## **Portable HideWin Crack Activator**

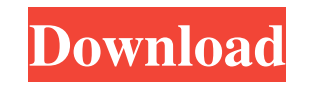

#### **Portable HideWin Crack PC/Windows**

HideWin is a lightweight application designed to clean up your taskbar and desktop by hiding the windows that are not in use. If you value desktop space, this tool is designed to help you manage the opened program windows. hide the windows without having to go through a software installation. Once started, the utility can be accessed from the tray icon in order to view a list of all the active widows and choose the one that you want to hide. the name of the window is automatically added or removed to the list. Although the apps launched before starting the tool are apparently in a random order, all the new ones are added to the list in chronological order whic creates associations such as Alt+[ or Alt+/, they were not usable during our tests. However, you can still use the tray context menu to hide these windows. The shortcut limitation can be a problem not only for the users th close a program, it shortly runs out of valid keyboard combinations. In our tests, Portable HideWin required insignificant resources and successfully concealed the windows for all tested apps. Portable HideWin is a lightwe tool is designed to help you manage the opened program windows. As the name clearly states, this utility is portable and can be used from any location including a removable storage device. This enables you to easily hide t active widows and choose the one that you want to hide. Each window is automatically associated with a keyboard combination which makes it easier to hide a specific item. When you open or close an application, the name of

#### **Portable HideWin Activator Free**

Free, Portable and very easy-to-use tool that will help you clean up your desktop, hide windows not in use, and remove the Windows from the list of programs you are using. KeyMacro.com Overview Portable HideWin Crack is a is designed to help you manage the opened program windows. As the name clearly states, this utility is portable and can be used from any location including a removable storage device. This enables you to easily hide the wi active widows and choose the one that you want to hide. Each window is automatically associated with a keyboard combination which makes it easier to hide a specific item. When you open or close an application, the name of new ones are added to the list in chronological order which makes them easier to find. The shortcuts use the Alt key in combination with a letter which limits the number of active windows. Even though the app creates assoc limitation can be a problem not only for the users that have multiple windows but also for the ones that frequently close and open programs. Since the app assigns a different shortcut every time you open and close a progra windows for all tested apps. KEYMACRO Description: Free, Portable and very easy-to-use tool that will help you clean up your desktop, hide windows not in use, and remove the Windows from the list of programs you are using.

### **Portable HideWin With License Key X64**

HideWin allows you to easily hide and show the windows in your taskbar, desktop and Start Menu. This lightweight utility makes it much easier to manage the opened windows in the Taskbar, desktop and Start Menu. Each opened any location including a removable storage device. This enables you to easily hide the windows without having to go through a software installation. Hide Win eliminates the need to search through all the open windows becau removed to the list. In addition, when an application is started or closed, its window list is instantly updated. However, it does not affect the order of the apps in the list. As this is a multi-threaded application, it u Added: May 24, 2010 Price: Free Platform: Windows XP SP2 Editors' Review Portable HideWin is a lightweight application designed to clean up your taskbar and desktop by hiding the windows that are not in use. If you value d used from any location including a removable storage device. This enables you to easily hide the windows without having to go through a software installation. Once started, the utility can be accessed from the tray icon in which makes it easier to hide a specific item. When you open or close an application, the name of the window is automatically added or removed to the list. Although the apps launched before starting the tool are apparently combination with a letter which limits the number of active windows. Even though the app creates associations such as Alt+[ or Alt+/, they were not usable during our tests. However,

#### **What's New In?**

Portable HideWin is an application designed to help you quickly clean up your desktop and taskbar by hiding the windows that are not in use. It is designed as a portable tool and can be used from any location including a r "Backup" section. Requirements: RAM: 256 MB (1GB or higher recommended) Hard Disk: 1 GB of space Ports: USB 2.0 port for running the installation files and the application Battery: This app works with any type of battery. you have never opened it before, you may see some shortcut windows. Use the keyboard shortcut Windows+I to add it to the taskbar. After adding the shortcut, you will see a list of the active windows. You can select any win the picture below, the first option (Alt+N) is used by the Notepad. Select the option you want to associate with the shortcut. Right-click to confirm the selection. If you want to change the shortcut, double-click on the o click on the option and change it. Change the shortcut if needed. Note: You can not use the keyboard combination for another application. Therefore, you can not change the shortcut for the installed one. How to use What is installation, open the shortcut in the tray area. If you have never opened it before, you may see some shortcut windows. Use the keyboard shortcut Windows+I to add it to the taskbar. After adding the shortcut, you will see it will appear first in the list. For example, in the picture below, the first option (Alt+N) is used by the Notepad. Select the option you want to associate with the shortcut. Right-click to confirm the selection. If you

# **System Requirements:**

Newcomer's Guides: For a quick review of how to get up and running on the game, check out the links below. General Recommendations: Spell Power: Enchantment and Utility Enchantments: Skill Gems: General Runes: Basics: The

[https://gainvestwp.s3.us-east-2.amazonaws.com/wp-content/uploads/2022/06/06131343/Ringtone\\_Ripper.pdf](https://gainvestwp.s3.us-east-2.amazonaws.com/wp-content/uploads/2022/06/06131343/Ringtone_Ripper.pdf) <http://www.ndvadvisers.com/winzip-registry-optimizer-with-full-keygen-updated-2022/> <https://www.plori-sifnos.gr/viscosity-1-8-5-crack-license-keygen-latest/> [http://www.renexus.org/network/upload/files/2022/06/CL2R659NEuTKAY5DET3Q\\_06\\_4a6b49f909f755882a7023c5dfe16498\\_file.pdf](http://www.renexus.org/network/upload/files/2022/06/CL2R659NEuTKAY5DET3Q_06_4a6b49f909f755882a7023c5dfe16498_file.pdf) <https://stealthilyhealthy.com/wp-content/uploads/2022/06/Dropboxifier.pdf> <https://mangalamdesigner.com/wp-content/uploads/2022/06/ravobert.pdf> <https://expertiniworldtech.com/wp-content/uploads/2022/06/neaode.pdf> <https://gabonbiota.org/portal/checklists/checklist.php?clid=3720> <http://tekbaz.com/2022/06/06/artisan-activation-code-free-updated-2022/> <http://villa-mette.com/?p=7034>